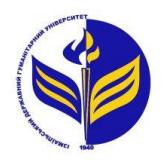

**МІНІСТЕРСТВО ОСВІТИ І НАУКИ УКРАЇНИ ІЗМАЇЛЬСЬКИЙ ДЕРЖАВНИЙ ГУМАНІТАРНИЙ УНІВЕРСИТЕТ**

# **СИЛАБУС**

# **навчальної дисципліни Комп'ютерна алгебра і геометрія**

- *1. Основна інформація про дисципліну* **Тип дисципліни:** обов'язкова **Форма навчання:** денна/заочна **Освітній ступінь:** бакалавр **Кількість кредитів (годин):** 4 (120 год: 14/4 год - лекцій; 34/8 год – лабораторні; 72/108 год – самостійна робота) **Мова викладання:** українська **Посилання на курс на платформі Moodle:**  <http://moodle.idgu.edu.ua/moodle/course/view.php?id=1235> *2. Інформація про викладача (викладачів)*
- **ПІБ:** Мізюк Вікторія Анатоліївна. **Наукова ступінь, вчене звання, посада:** викладач **Кафедра:** математики, інформатики та інформаційної діяльності **Робочий e-mail:** [mizjuk@idguonline.net](mailto:mizjuk@idguonline.net) **Години консультації на кафедрі:** вівторок, 15:00-16:00

## *3. Опис та мета дисципліни*

Предметом вивчення навчальної дисципліни є структури даних, алгоритми комп'ютерної алгебри і геометрії.

Метою вивчення дисципліни є вивчення основних структурних даних, алгоритмів комп'ютерної алгебри і геометрії.

## *4. Результати навчання*

Вивчення навчальної дисципліни передбачає формування та розвиток у студентів компетентностей та програмних результатів навчання відповідно до освітньо-професійної програми «Середня освіта: математика».

## *Загальні компетентності:*

- **ЗК 4.** Навички використання інформаційних і комунікаційних технологій.
- **ЗК 5**. Здатність до пошуку, оброблення та аналізу інформації з різних джерел.

**ЗК 8.** Здатність вчитися і оволодівати сучасними знаннями.

## *Спеціальні (фахові, предметні) компетентності:*

**СК 1.** Здатність формувати в учнів предметні компетентності.

**СК 6.** Здатність використовувати системні знання з математики, педагогіки, методики навчання математики, історії їх виникнення та розвитку.

**СК 9.** Здатність забезпечувати розвиток прийомів розумової діяльності та просторової уяви учнів, усвідомлюючи й реалізуючи специфічні можливості процесу навчання математики для розвитку логічного та алгоритмічного мислення.

## *Програмні результати навчання:*

**ПРН 1.** Демонструє знання з теоретичної та прикладної математики та методики її навчання.

**ПРН 8.** Використовує різноманітні ресурси для пошуку потрібної інформації, критично аналізує й опрацьовує інформацію з метою використання її у навчальній і професійної діяльності із дотриманням принципів доброчесності та визнанням авторських прав.

**ПРН 9.** Перетворює словесний матеріал у математичні моделі, створює математичні моделі об'єктів та процесів для розв'язування задач із різних предметних галузей засобами інформаційних технологій і програмування.

**ПРН 10.** Вміє використовувати на практиці сучасні інформаційно-комунікаційні та Іnternet-технології для задоволення власних індивідуальних потреб і розв'язування суспільно-значущих, зокрема професійних, задач.

**ПРН 23.** Здатний вчитися упродовж життя і вдосконалювати з високим рівнем автономності набуту під час навчання кваліфікацію.

#### *денна форма навчання Перелік питань, що виноситься на обговорення Рекомендовані джерела, допоміжні матеріали та ресурси Тема 1. Система комп'ютерної алгебри MathCAD. Основи роботи в системі (2 год)* Система комп'ютерної алгебри MathCAD: основи синтаксису, виконання простих обчислень, візуалізація обчислень. Розв'язування задач лінійної алгебри, математичного аналізу, математичної статистики. Інтерфейс користувача. Вхідна мова системи MathCAD. Типи даних. Введення та редагування даних. Налаштування MathCAD для роботи. 1. Інформаційні технології: Системи комп'ютерної математики [Ел. ресурс] : навч. посіб. для студ. спеціальності «Автоматизація та комп'ютерно-інтегровані технології» / І. В. Кравченко, В. І. Микитенко; КПІ ім. Ігоря Сікорського. Київ : КПІ ім. Ігоря Сікорського, 2018. 243 с. URL: [https://ela.kpi.ua/bitstream/123456789/22913/1/posibn](https://ela.kpi.ua/bitstream/123456789/22913/1/posibn_Krav_Myk.pdf) Krav Myk.pdf (MathCAD) 2. Касаткін Д. Ю., Блозва А. І., Касаткіна О. М. Інформатика і системологія : підручник. K. : НУБіП України, 2017. 418 с. URL: [https://nubip.edu.ua/sites/default/files/u34/informatika](https://nubip.edu.ua/sites/default/files/u34/informatika_i_sistemologiya_-_navch_posibnik_-_2017.pdf) [\\_i\\_sistemologiya\\_-\\_navch\\_posibnik\\_-\\_2017.pdf](https://nubip.edu.ua/sites/default/files/u34/informatika_i_sistemologiya_-_navch_posibnik_-_2017.pdf)  (MathCAD) **Лабораторна робота № 1.** Знайомство з MathCAD та налаштування робочої області *(2 год)* **Лабораторна робота № 2.** Елементарні обчислення в MathCAD *(2 год) Тема 2. Виконання обчислень над векторами та матрицями (2 год)* Виконання найпростіших обчислень над матрицями та векторами. Векторні та матричні оператори. Векторні та матричні [функції.](http://detc.usu.ru/Assets/aMATH0021/l2.htm#l2.2#l2.2) Функції, що повертають спеціальні характеристики матриці. Додаткові матричні функції. Функції сортування векторів та матриць. 3. Осипова Т. Ю., Савицька Я. А. Практикум з обчислювальної математики та програмування : навчальний посібник. К. : ЦП «Компринт», 2017. 405 с. URL: [https://nubip.edu.ua/sites/default/files/u34/posibnik\\_pr](https://nubip.edu.ua/sites/default/files/u34/posibnik_praktikum_z_obchislyuvalnoyi_matematiki.pdf) [aktikum\\_z\\_obchislyuvalnoyi\\_matematiki.pdf](https://nubip.edu.ua/sites/default/files/u34/posibnik_praktikum_z_obchislyuvalnoyi_matematiki.pdf) 4. Михайлевич В.М., Дода А.Д. Елементарна математика. Алгебра. Новітні інформаційні технології (Maple). Доступ до ресурсу: [https://web.posibnyky.vntu.edu.ua/fmib/6mihalevich\\_](https://web.posibnyky.vntu.edu.ua/fmib/6mihalevich_elementarna_matematika_algebra_ch1/z.htm) [elementarna\\_matematika\\_algebra\\_ch1/z.htm](https://web.posibnyky.vntu.edu.ua/fmib/6mihalevich_elementarna_matematika_algebra_ch1/z.htm) **Лабораторна робота № 3.** Спеціальні обчислення у MathCAD *(2 год)* **Лабораторна робота № 4.** Дії над матрицями у MathCAD *(2 год)* **Лабораторна робота № 5.** Виконання завдань на додаткові матричні функції *(2 год) Тема 3. Графіка в системі MathCAD (2 год)* 1. Інформаційні технології: Системи комп'ютерної математики [Ел. ресурс] : навч.

## *5. Структура дисципліни*

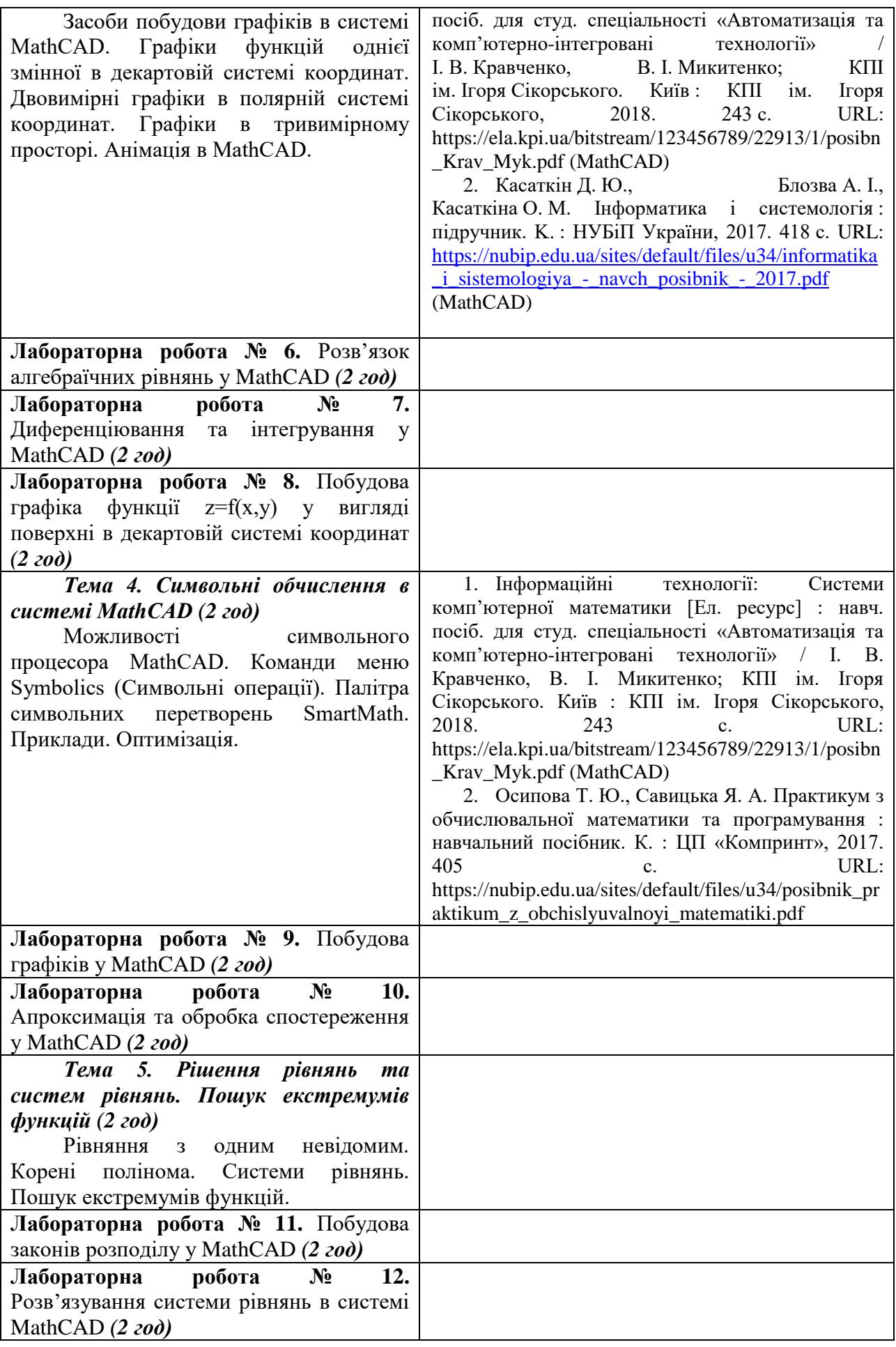

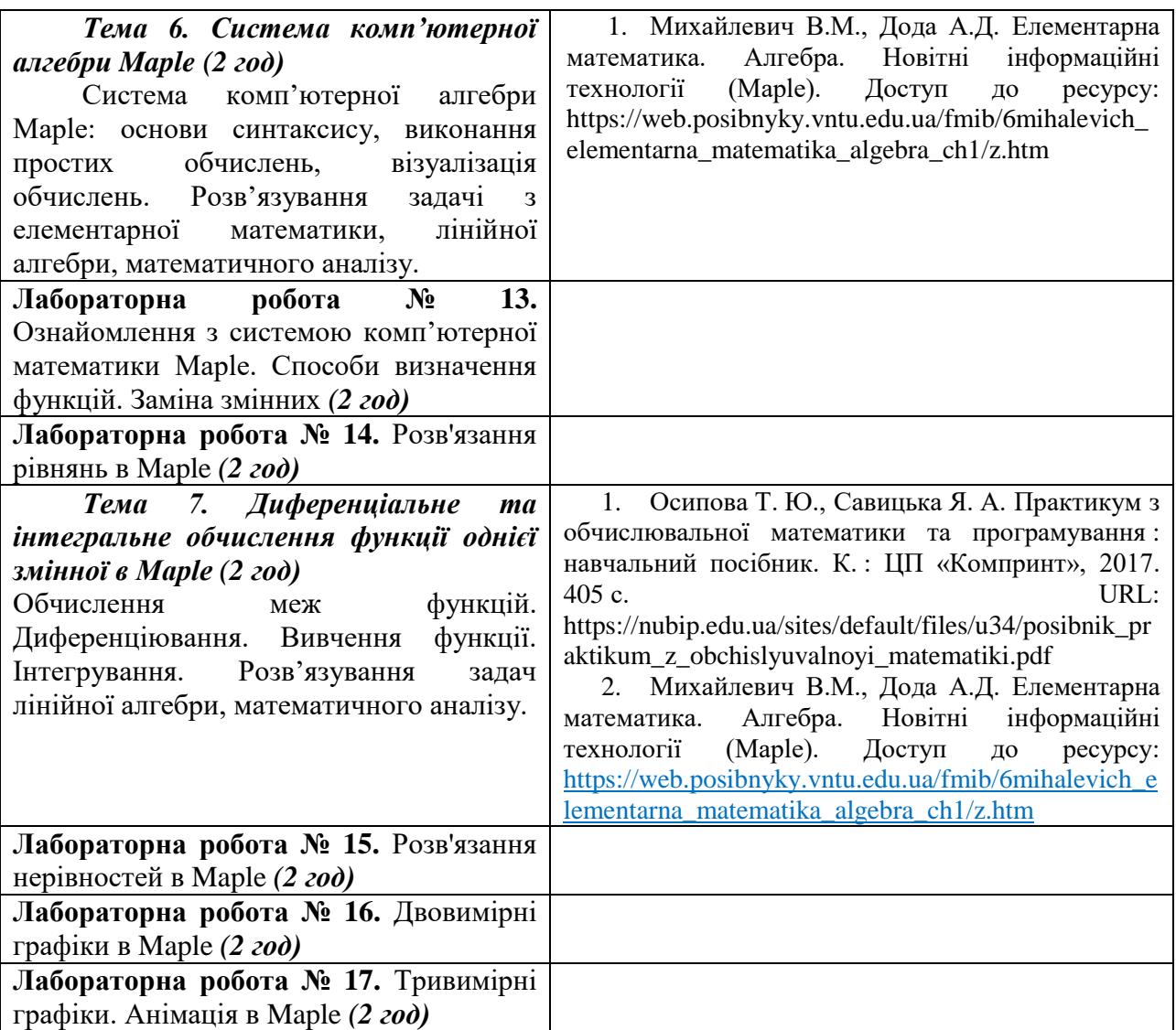

## *Заочна форма навчання*

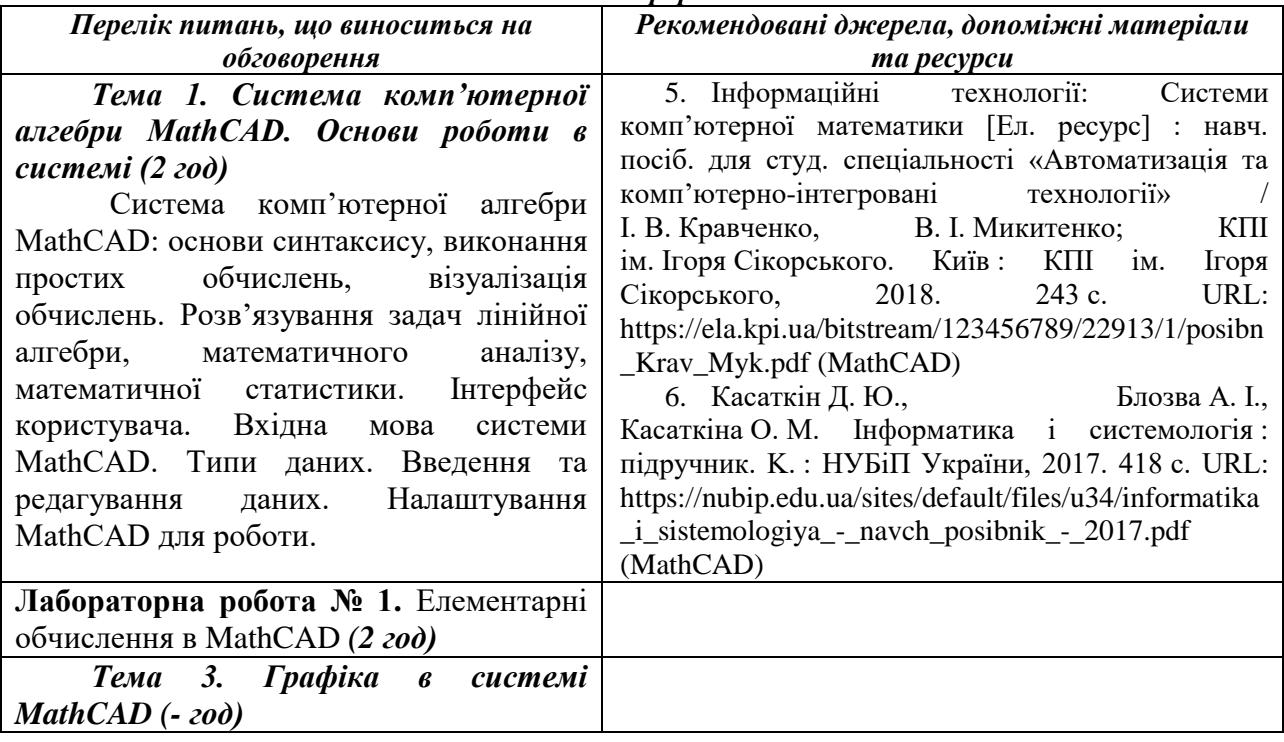

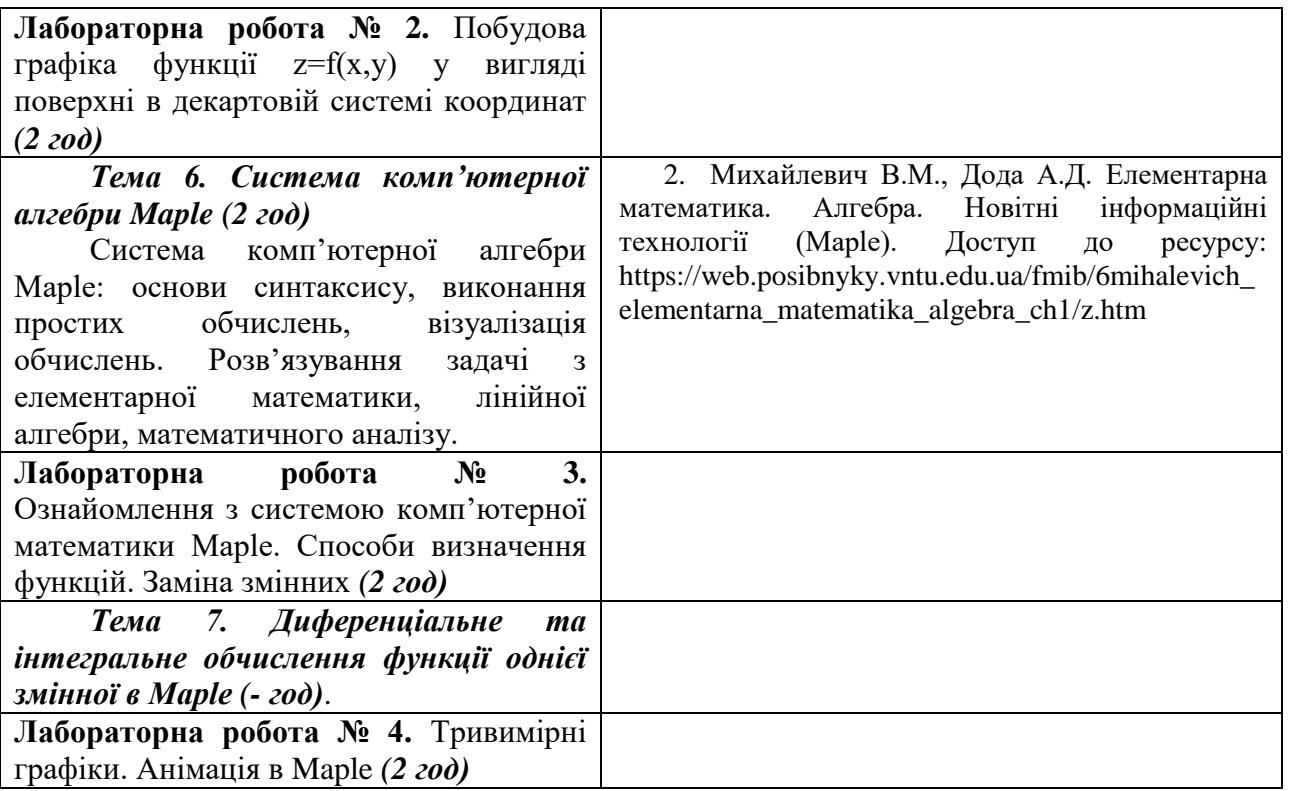

## *6. Організація самостійної роботи студентів.*

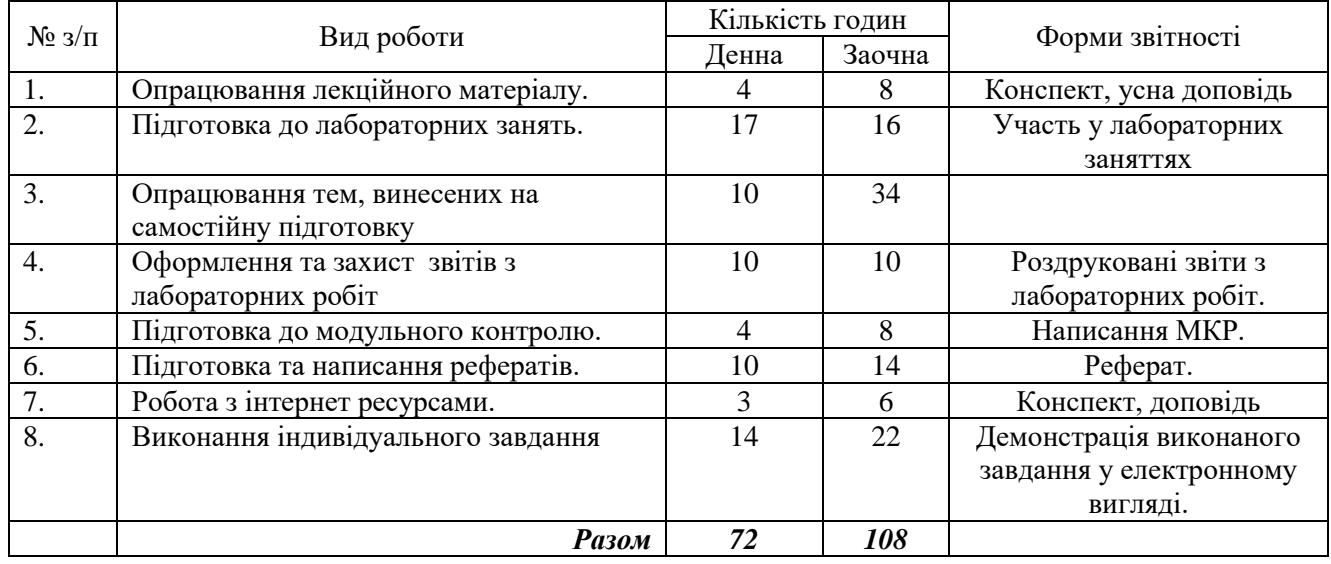

## *Тематика рефератів*

- 1. Комп'ютерна система символьних обчислень MathCAD та її загальна характеристика.
- 2. Розв'язування рівнянь в аналітичному вигляді в MathCAD.
- 3. Числові методи розв'язування алгебраїчних і трансцендентних рівнянь у MathCAD.
- 4. Інтервальні методи розв'язування алгебраїчних і трансцендентних рівнянь у MathCAD.
- 5. Використання коренів рівняння з використанням інтерполяції в MathCAD.
- 6. Перевірка правильності розв'язків рівнянь у MathCAD.
- 7. MathCAD. Вектори. Визначення і операції над векторами.
- 8. Ортогоналізація. Ортогоналізація багаточленів у MathCAD.
- 9. Організація діалогу з системою аналітичних обчислень Maple
- 10. Команди для роботи з цілими числами в Maple
- 11. Задання звичайних дробів і виконання дій над ними в Maple
- 12. Арифметичні операції в Maple.
- 13. Основні математичні функції, тригонометричні і гіперболічні функції в Maple.
- 14. Пасивна і активна форми команд в Maple
- 15. Розкладання полінома на множники в Maple
- 16. Властивості числових змінних і виразів та їх застосування в Maple

## **Робота з Інтернет-ресурсами**

Михайлевич В.М., Дода А.Д. Елементарна математика. Алгебра. Новітні інформаційні технології (Maple). Доступ до ресурсу: [https://web.posibnyky.vntu.edu.ua/fmib/6mihalevich\\_elementarna\\_matematika\\_algebra\\_ch1/z.htm](https://web.posibnyky.vntu.edu.ua/fmib/6mihalevich_elementarna_matematika_algebra_ch1/z.htm) **Індивідуальне завдання**

Розв'язування завдань в двох системах MathCAD та Maple. Провести аналіз систем та надати ґрунтовну відповідь у чому відмінність систем при розв'язуванні однакових завдань.

**1.** Розв'язати квадратне рівняння 2 ax bx  $c + 1 = 0$  для значень a,b,c, що наведені в таблиці.

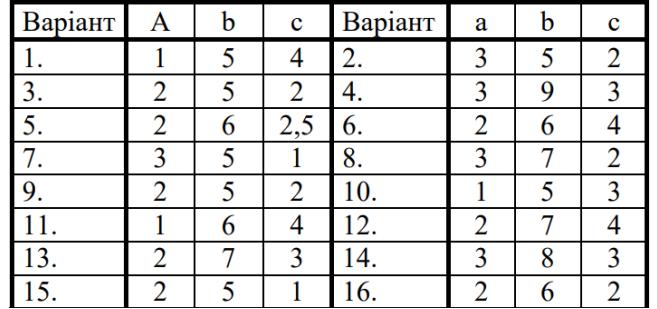

**2.** Виконати наступні завдання: Дані  $x = 1.5$ ;  $y = 2$ ;  $z = 3$ . Обчислити a,b,c для:

1. 
$$
a = \frac{\sqrt{|x-1|} - \sqrt[3]{|y|}}{1 + \frac{x^2}{2} + \frac{y^2}{4}}, \quad b = x \Big( \arctg(z) + e^{-(x+3)} \Big), \quad c = a^2 + b^2
$$
  
\n2. 
$$
a = \frac{3 + e^{y-1}}{1 + x^2 |y - tg(z)|}, \quad b = 1 + |y - x| + \frac{(y - x)^2}{2} + \frac{|y - x|^3}{3}, \quad c = a^2 + b^2
$$
  
\n3. 
$$
a = (1 + y) \frac{x + y'}{e^{-x-2} + \frac{1}{x^2}} \quad b = \frac{1 + \cos(y - 2)}{x^2 / 2 + \sin^2 z}, \quad c = a - b
$$
  
\n4. 
$$
a = y + \frac{x}{y^2 + \frac{x^2}{|y + x^3 / 3|}}, \quad b = \Big(1 + tg^2 \frac{z}{2}\Big), \quad c = a - b^2
$$

**3.** Обчислити значення визначеного інтегралу для десяти значень верхньої межі, рівномірно розподілених у вказаному діапазоні:

1. 
$$
\[\Pi \mathbf{x} \ H = 0 \dots 2\pi, \text{ } \Pi \mathbf{y} \ a = 3\]
$$
  
\n2.  $\[\Pi \mathbf{x} \ H = 0 \dots 0, 9\pi\]$   
\n3.  $\[\Pi \mathbf{x} \ H = 0 \dots 0, 9\]$   
\n4.  $\[\Pi \mathbf{x} \ H = 0 \dots 6\]$   
\n5.  $\[\Pi \mathbf{x} \ H = 0 \dots 1\]$   
\n6.  $\[\Pi \mathbf{x} \ H = 0 \dots 2\pi, \text{ } \Pi \mathbf{y} \ a = 3\]$   
\n7.  $\[\Pi \mathbf{x}^2 \ dx$   
\n8.  $\[\Pi \mathbf{x} \ H = 0 \dots 0, 9\]$   
\n9.  $\[\Pi \mathbf{x}^2 \ dx$   
\n10.  $\[\Pi \mathbf{x} \ A = 0 \dots 2\pi\]$   
\n11.  $\[\Pi \mathbf{x} \ A = 0 \dots 1\]$   
\n12.  $\[\Pi \mathbf{x} \ H = 0 \dots 1\]$   
\n13.  $\[\Pi \mathbf{x} \ H = 0 \dots 0, 9\]$   
\n14.  $\[\Pi \mathbf{x} \ H = 0 \dots 6\]$   
\n15.  $\[\Pi \mathbf{x} \ H = 0 \dots 1\]$   
\n16.  $\[\Pi \mathbf{x} \ H = 0 \dots 2\pi, \text{ } \Pi \mathbf{y} \ a = 3\]$   
\n17.  $\[\Pi \mathbf{x}^2 \ dx$   
\n18.  $\[\Pi \mathbf{x} \ A = 0 \dots 2\pi\]$   
\n19.  $\[\Pi \mathbf{x} \ A = 0 \dots 2\pi\]$   
\n10.  $\[\Pi \mathbf{x} \ A = 0 \dots 2\pi\]$   
\n11.  $\[\Pi \mathbf{x} \ A = 0 \dots 0, 9\]$   
\n12.  $\[\Pi \mathbf{x} \ H = 0 \dots 2\pi\]$   
\n13.  $\[\Pi \mathbf{x} \ H = 0 \dots 0, 9\]$   
\n14.  $\[\Pi \mathbf{x} \ A = 0 \dots 6\]$   
\n15.  $\$ 

## **7. Політика курсу**

## *Політика щодо відвідування навчальних занять*

Згідно з «Положенням про порядок оцінювання рівня навчальних досягнень студентів в умовах ЄКТС в ІДГУ» студенти мають обов'язково бути присутніми на лабораторних заняттях. Студент, який з поважних причин, підтверджених документально, не мав був відсутній на лабораторному занятті, має право на відпрацювання у двотижневий термін після повернення до навчання. Студент, який не використав надане йому право у встановлений термін або пропустив заняття без поважних причин, отримує за кожне пропущення заняття 0 балів. Студенти, які навчаються за індивідуальним графіком, мають в повному обсязі виконати додаткові індивідуальні завдання, попередньо узгодивши їх з викладачем. Присутність на модульній контрольній роботі є обов'язковою. У випадку відсутності студента на проміжному контролі з поважної причини, підтвердженої документально, йому призначається інша дата складання модульної контрольної роботи.

## *Політика академічної доброчесності*

Студенти мають дотримуватись правил академічної доброчесності відповідно до «Кодексу академічної доброчесності ІДГУ». Списування студентів під час проведення модульної контрольної роботи є підставою дія дострокового припинення її складання та виставлення негативної оцінки.

**Проміжний контроль**

**Форма проміжного контролю:** модульна контрольна робота. **Зразок модульної контрольної роботи**

- 1. Обчислити точне значення виразу:  $\frac{\arctg3 \arcsin \frac{\sqrt{5}}{5}}{2}$
- 2. Знайти всі розв'язки тригонометричного рівняння  $\sin^4 x \cos^4 x = 1/2$ .

$$
B = \begin{bmatrix} 1 & -3 & 0 \\ 10 & 2 & 7 \\ 10 & 7 & 8 \end{bmatrix}
$$

3. Розв'язати матричне рівняння: АХ=В, де , .

## **8. Критерії оцінювання результатів навчання**

#### **9.**

Оцінювання знань студентів відбувається відповідно до «Положення про порядок оцінювання рівня навчальних досягнень здобувачів вищої освіти в умовах ЄКТС» (ІДГУ, 2018) із урахуванням вагових коефіцієнтів:

- поточного контролю 0,7;
- проміжного контролю 0,3;

Переведення підсумкового балу за 100-бальною шкалою оцінювання в підсумкову оцінку за традиційною шкалою

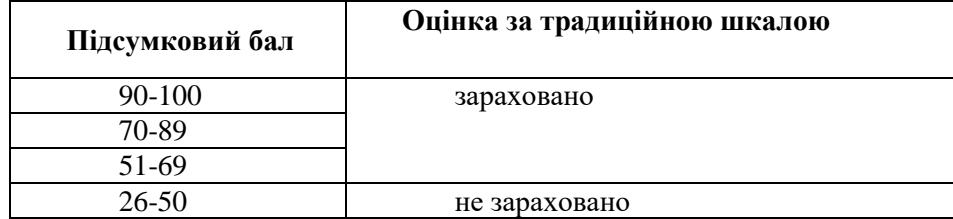

## **Шкала та схема формування підсумкової оцінки**

Переведення підсумкового балу за 100-бальною шкалою оцінювання в підсумкову оцінку за традиційною шкалою

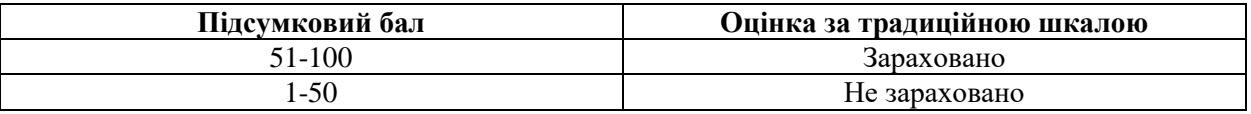

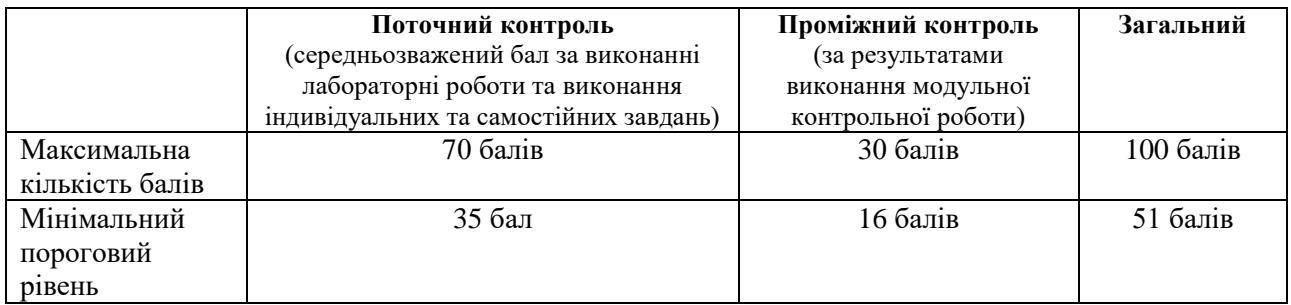

## **Критерії оцінювання під час аудиторних занять**

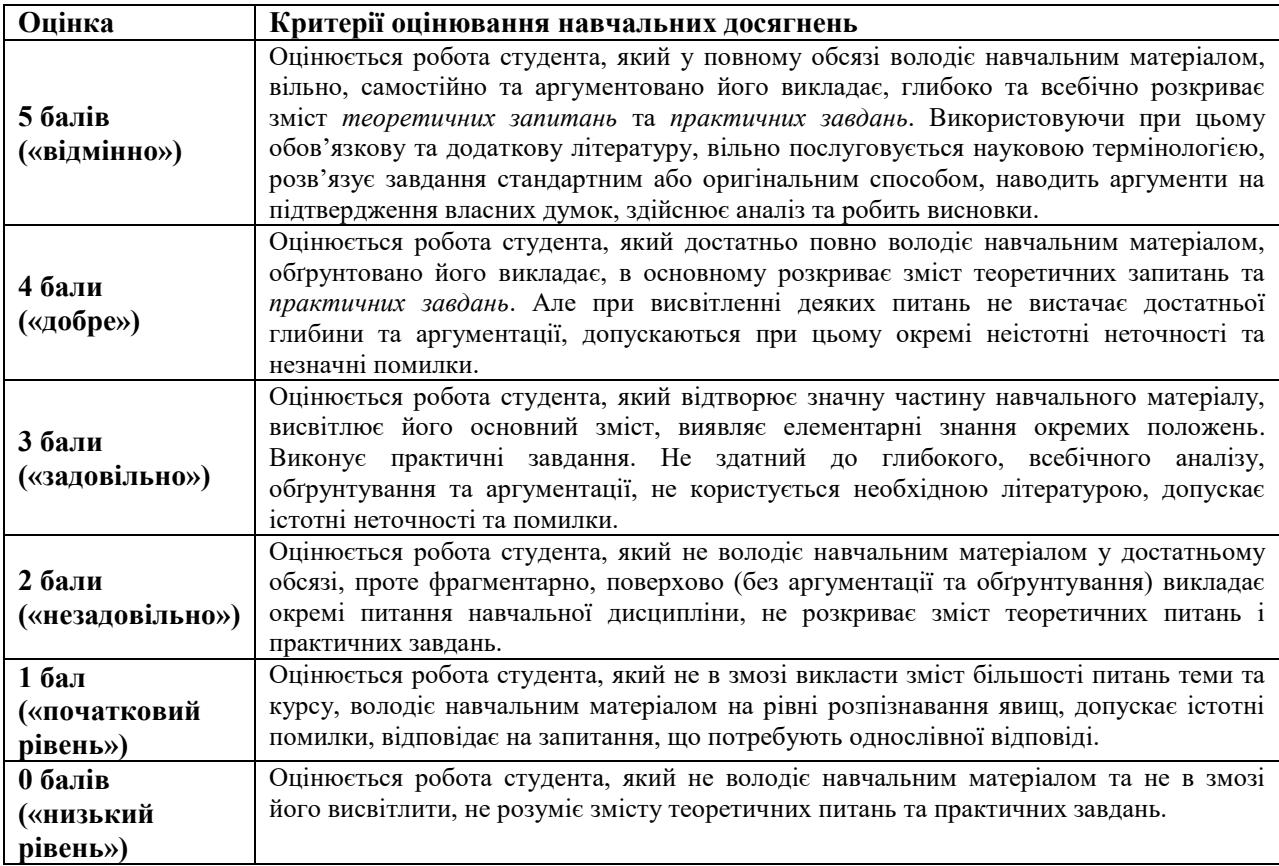

## **Критерії оцінювання індивідуальних завдань**

Критеріями оцінювання індивідуальних завдань студента є:

- 1. самостійність виконання завдання;
- 2. правильність, точність, оптимальність реалізації поставленого завдання;
- 3. дизайнерське рішення (єдине стильове рішення, композиція, врахування психологічних особливостей сприйняття інформації людиною);
- 4. завершеність завдання.
- 5. вміння захищати результати проведеного дослідження.

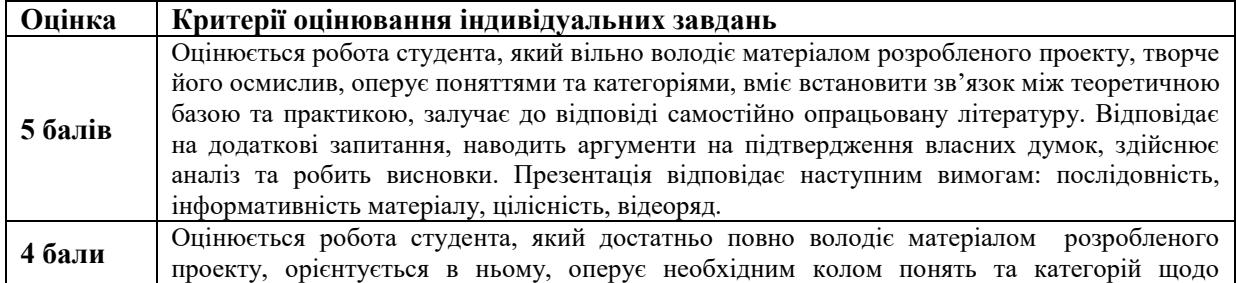

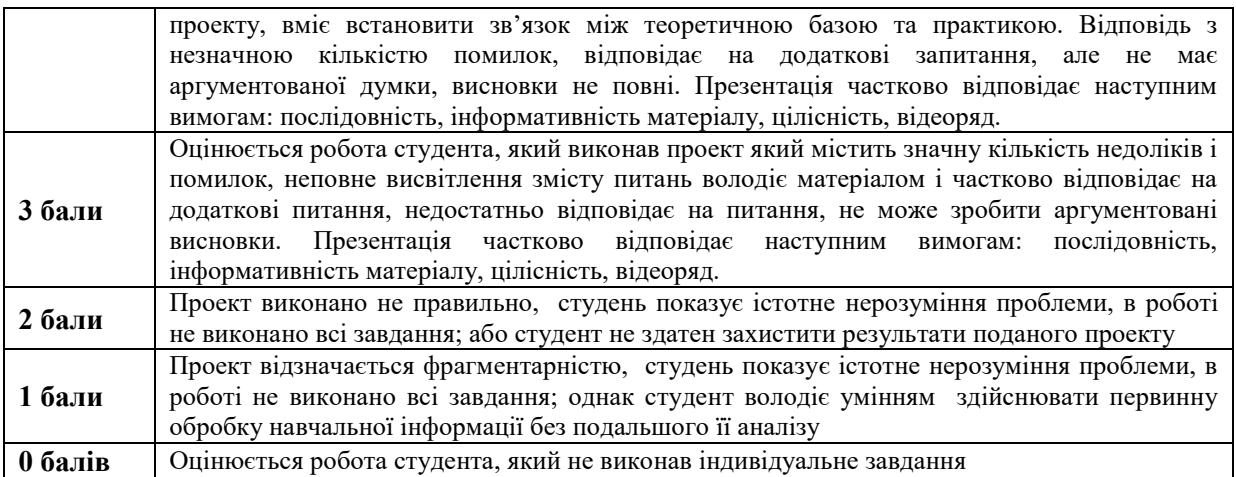

# **Критерії оцінювання реферату**

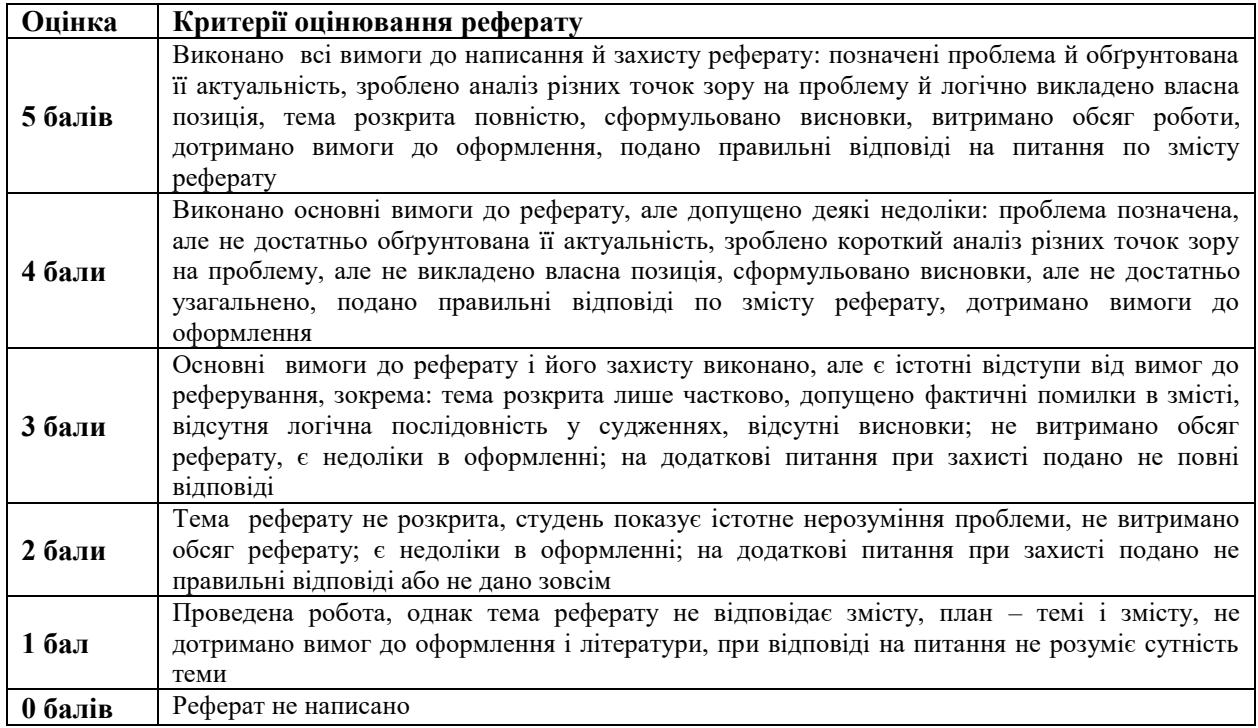

## **Критерії оцінювання модульної контрольної роботи**

Модульна контрольна робота містить у собі 10 запитань різного типу.

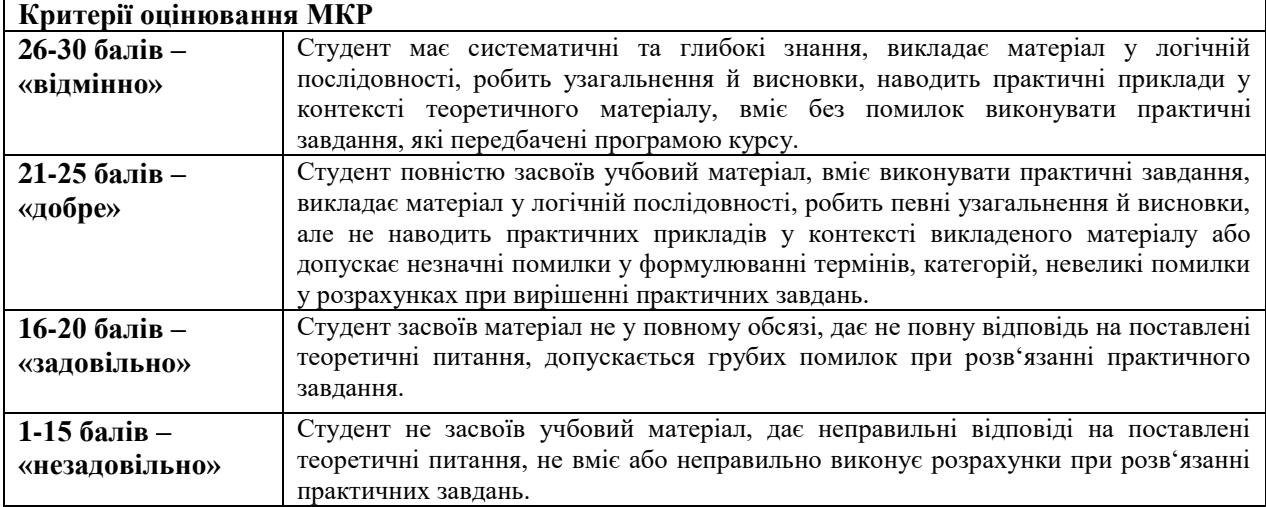

## Критерії оцінювання від час підсумкового контролю. Підсумкова оцінка виставляється за результатами поточного та проміжного контролю.

Викладач

 $\mathbb{R}$   $\mathbb{R}$   $\mathbb{$ 

Затверджено на засіданні кафедри математики, інформатики та інформаційної діяльності Протокол №\_\_1\_\_ від «\_30\_»\_\_\_08\_\_\_\_\_\_2022 р.

Завідувач кафедри

Івлієва О.М.